Информатика и ИКТ

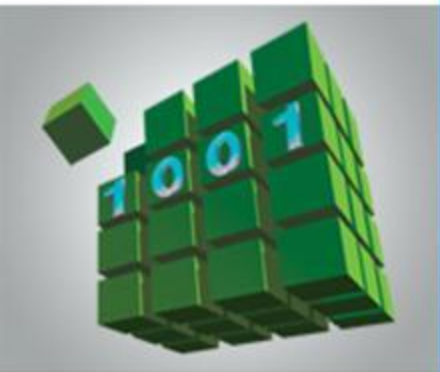

## **ИНФОРМАЦИОННЫЕ РЕСУРСЫ И СЕРВИСЫ ИНТЕРНЕТА**

#### **КОММУНИКАЦИОННЫЕ ТЕХНОЛОГИИ**

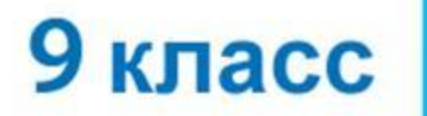

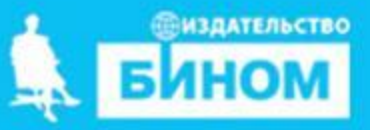

#### **• пароль**

- **• логин**
- **• социальная сеть**
- **• чат**
- **• телеконференция**
- **• форум**
- **• электронная почта**
- **• протокол FTP**
- **• файловые архивы**
- **• протокол HTTP**
- **• универсальный указатель ресурса (URL)**
- **• Всемирная паутина**

**Ключевые слова**

## **Ресурсы и сервисы Интернет**

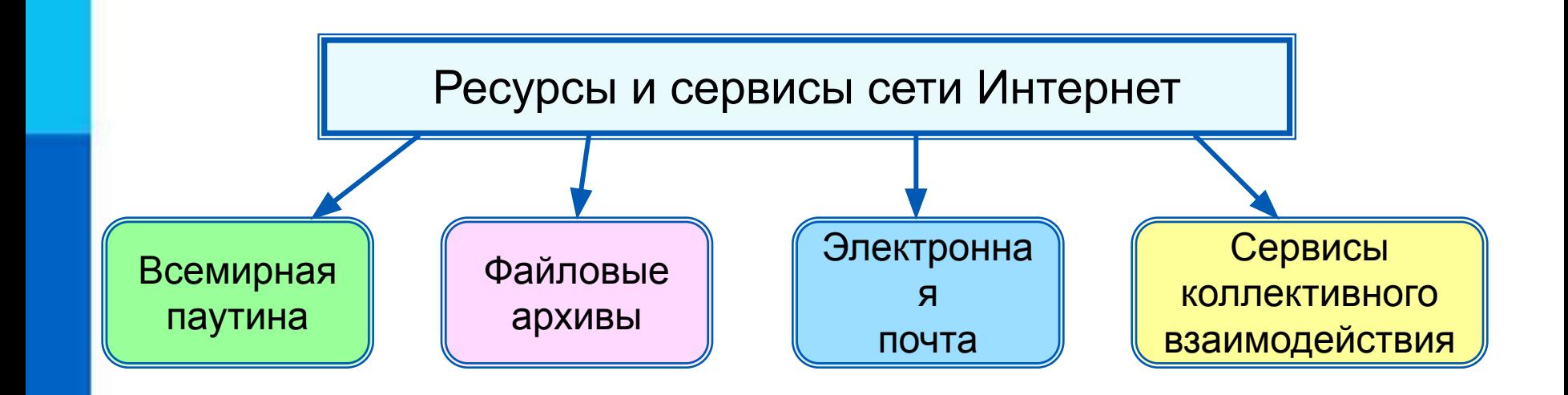

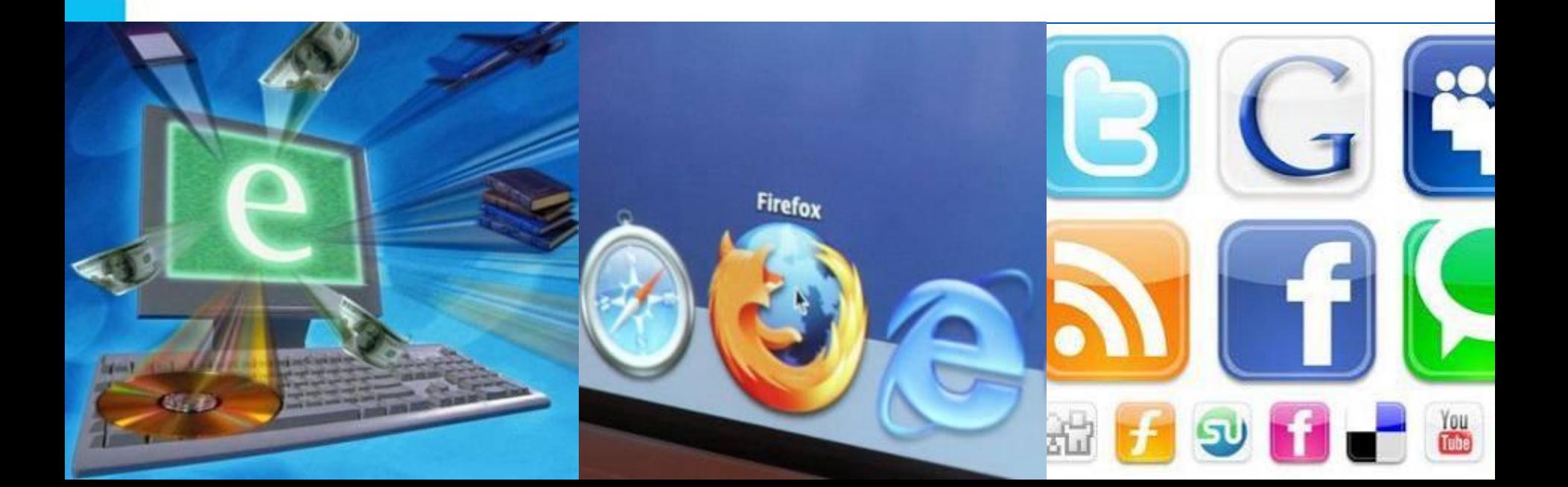

#### **Доступ к сервисам**

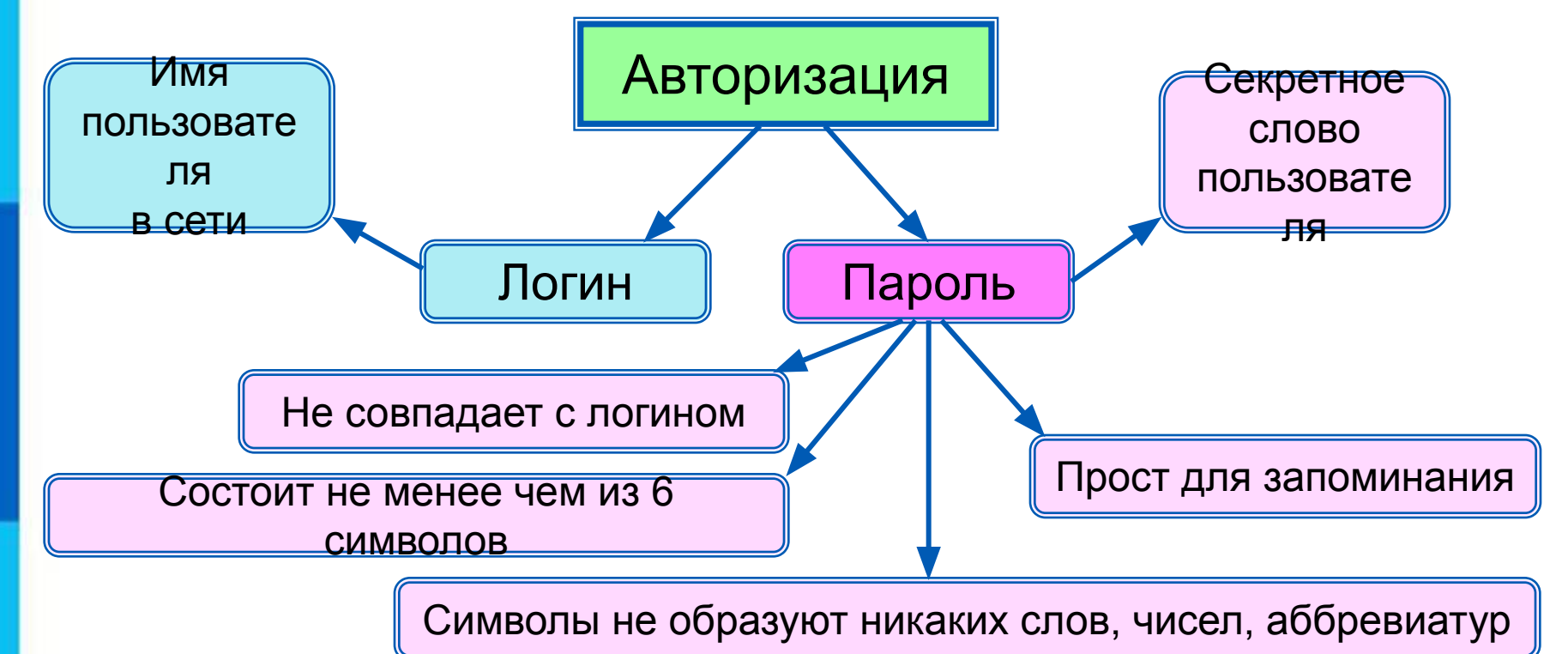

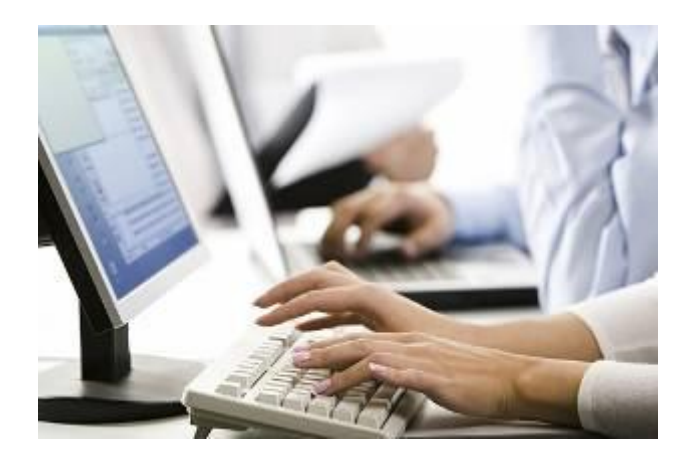

## **Всемирная паутина**

**Всемирная паутина** (**WWW**) - это сервис для получения доступа пользователей сети к информационным ресурсам, хранящимся на компьютерах в разных частях света.

Основой WWW являются **Web-страницы** и **Web-сайты**.

*Задача 1.* В таблице приведены запросы к поисковому серверу. Для обозначения логической операции ИЛИ в запросах используется символ |, а для логической операции И – символ  $\&$ .

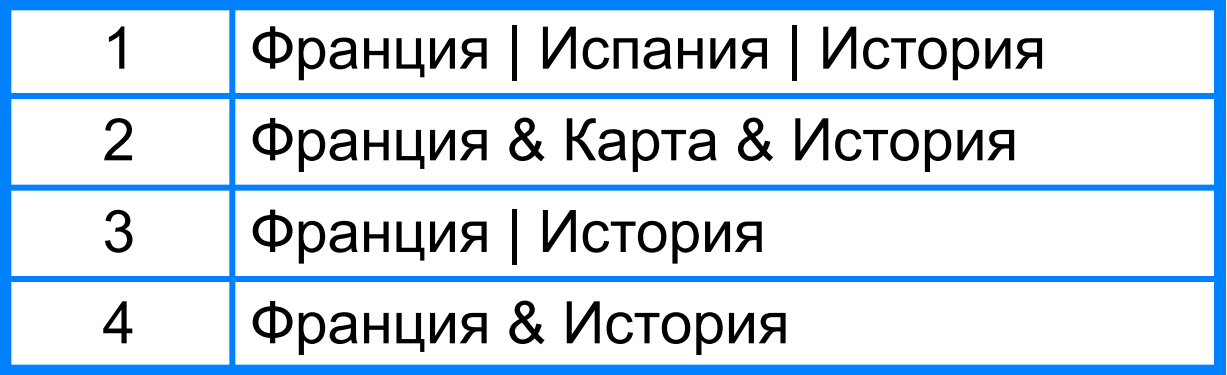

Изобразите графически количество страниц, которые найдёт поисковый сервер по каждому запросу. Расположите номера запросов в порядке убывания количества страниц.

## **Решаем задачу**

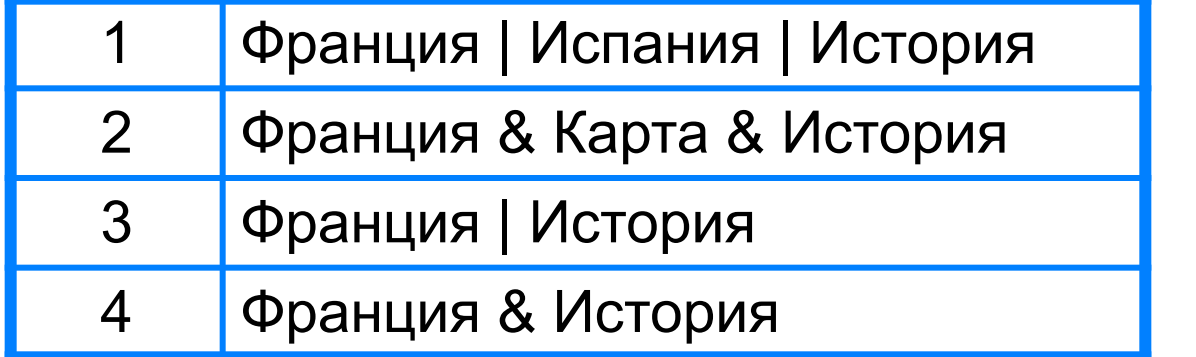

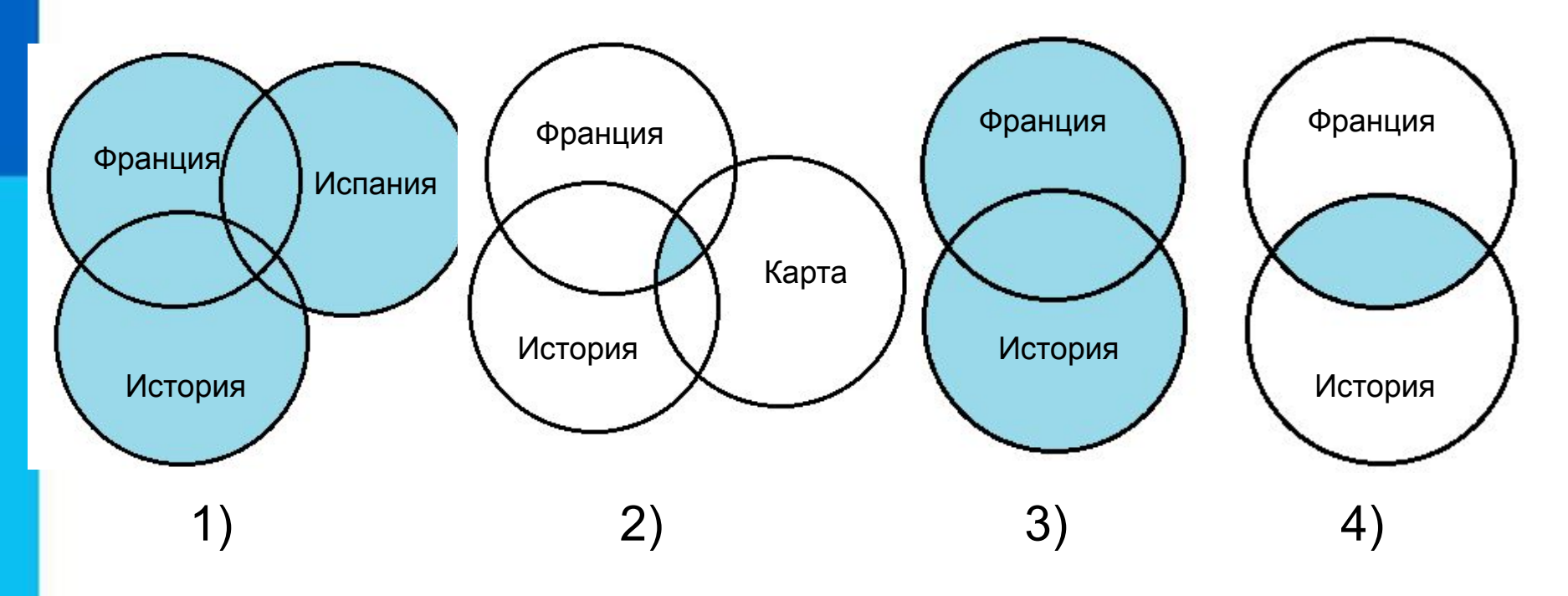

*Ответ:* 1 3 4 2

## **Адрес документа в Интернете**

**Адрес документа в Интернете** - его **URL** (Uniform Resource Locator - универсальный указатель ресурса) состоит из следующих частей:

Название протокола со знаками :// в конце названия

Доменное имя сервера со знаком / в конце имени

Полное имя файла на сервере, где он находится

#### Рассмотрим пример адреса (URL):

http:// fcior.edu.ru/ card/701/algebraicheskie-uravneniya.html

Пол}алем сим <mark>в файла каз вело на сопуль в траме</mark> д-стра в се ата от ольного на торые<br>следурет пе «Доменное имя сервера, на котором хранится страница<br>следурет пе «фарка естеноскай гитро собого передачие бустрай срайлов).

#### **Решаем задачу**

*Задача 2.* Доступ к файлу **ftp.net**, находящемуся на сервере **txt.org**, осуществляется по протоколу **http**.

В таблице фрагменты адреса файла закодированы буквами от **А** до **Ж.** Запишите адрес указанного файла в сети Интернет и последовательность букв, кодирующую этот адрес.

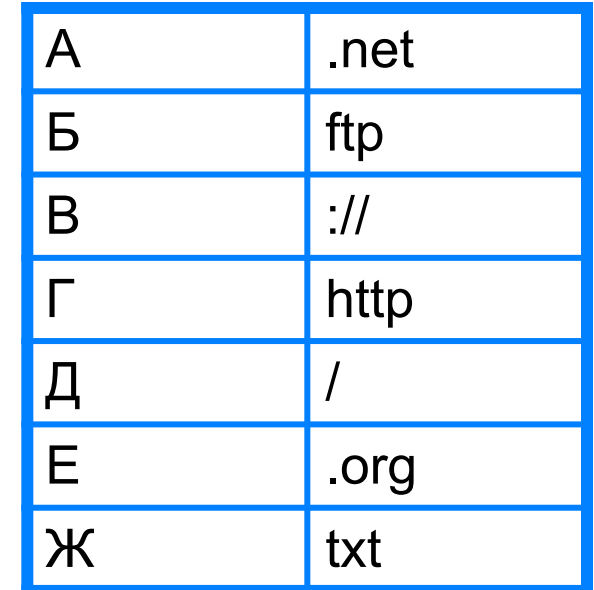

*Врешении е а б гар садрера салы алдреста и фартрарта а (назва в метеля радперие п во тором расположен файл):*

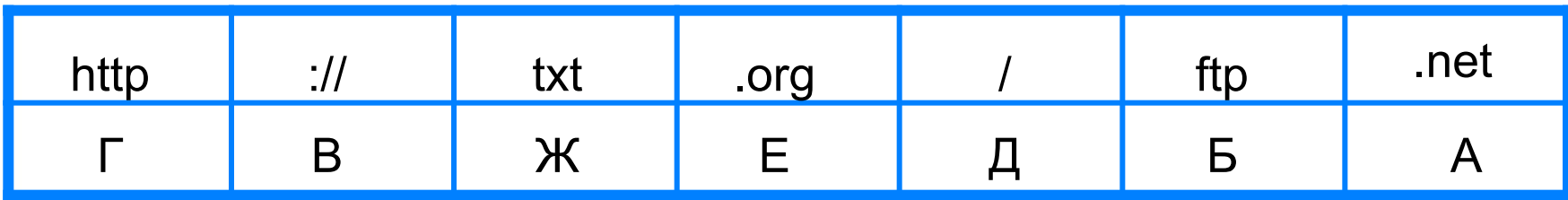

*Ответ*: http://txt.org/ftp.net, ГВЖЕДБА.

## **Файловые архивы**

**Файловые архивы** – своего рода библиотеки, хранящие файлы с программным обеспечением, графикой, музыкой и другой информацией.

Доступ к файлам в файловых архивах возможен по протоколам:

- **• HTTP**  протокол передачи гипертекстовых документов;
- **• FTP** специальный протокол передачи файлов.

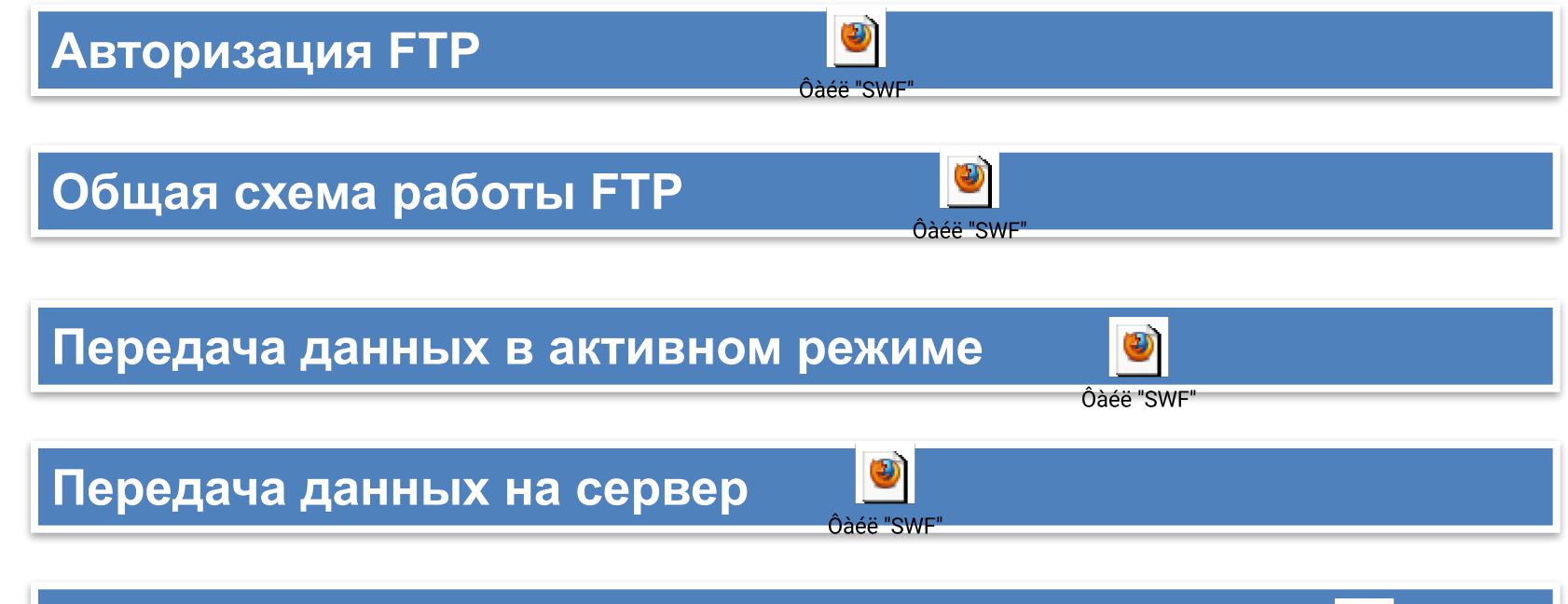

**Передача данных между двумя FTP-серверами**

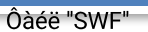

### **Файловые архивы**

Адрес файла на сервере файлового архива включает в себя протокол доступа к файлу, имя сервера и полное имя файла.

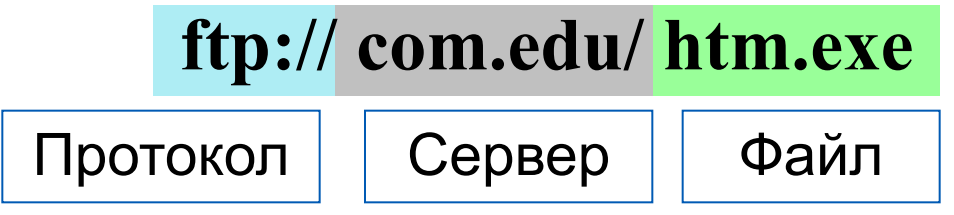

Многие файлы, принимаемые по протоколу FTP, являются сжатыми. Их имена заканчиваются расширениями **zip, arj, rar** и др. После копирования сжатого файла его следует распаковать, то есть восстановить его первоначальный вид.

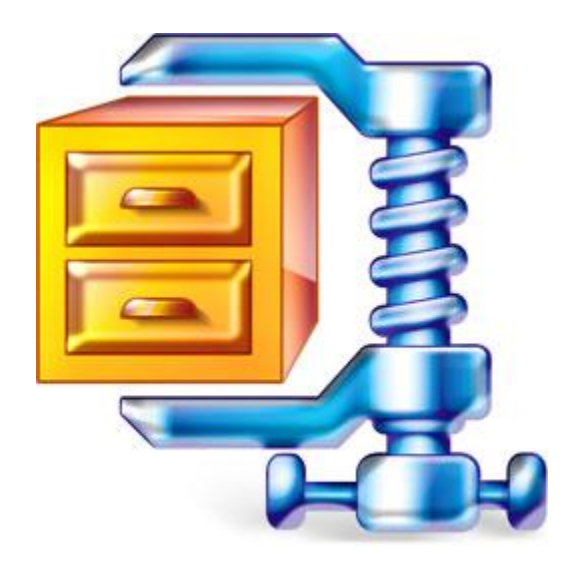

## **Электронная почта**

**Электронная почта (e-mail)** - это система обмена сообщениями (письмами) между абонентами компьютерных сетей.

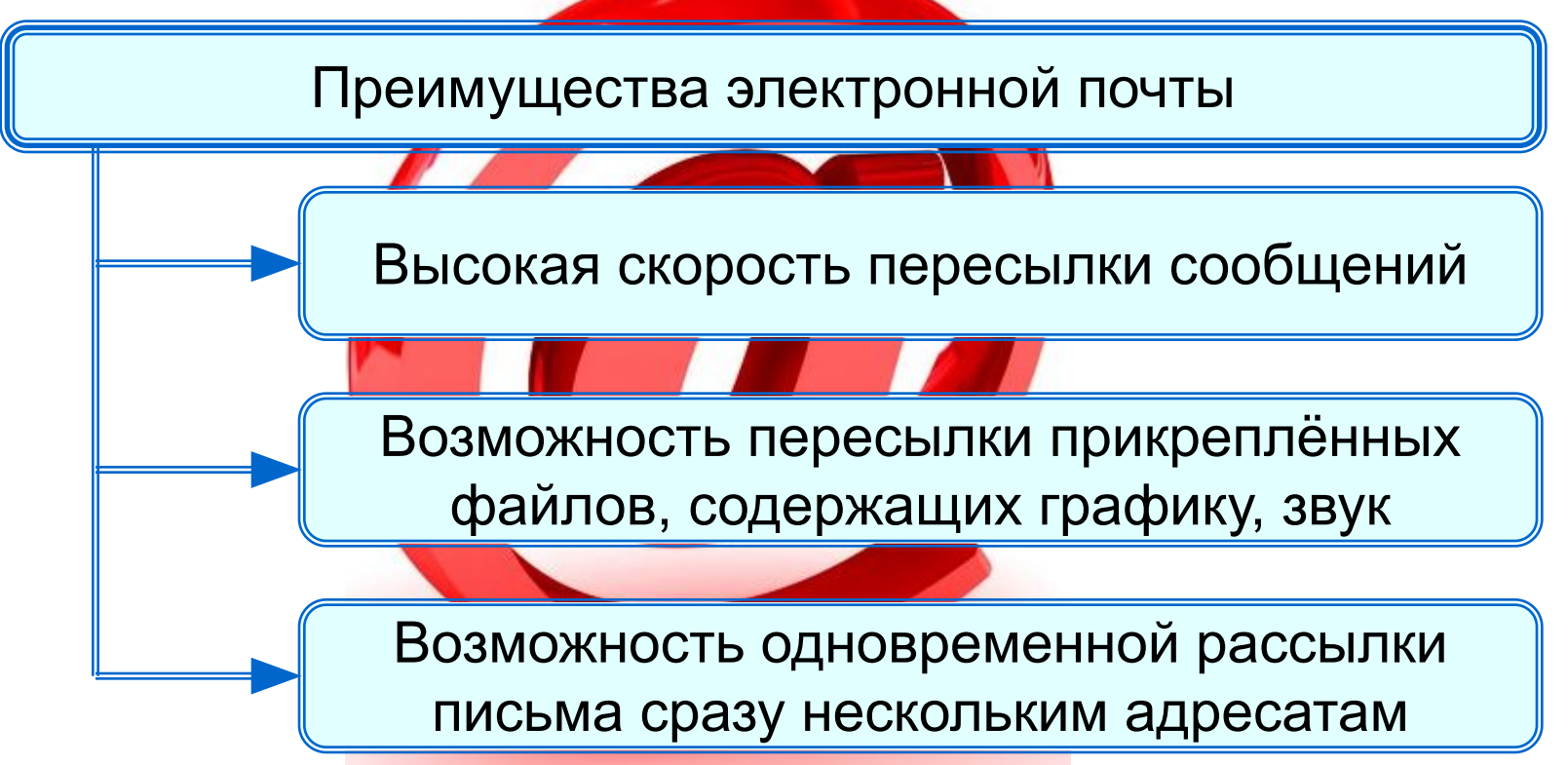

Любой пользователь Интернета может завести свой почтовый ящик - поименованную область дисковой памяти на почтовом сервере своего провайдера, куда будет помещаться входящая и исходящая корреспонденция.

## **Адрес электронной почты**

Адрес электронной почты имеет вид:

<имя\_пользователя>@<имя\_сервера>.

Первая часть выбирается самим пользователем; вторая часть жестко связана с сервером, на котором пользователь зарегистрировал свой почтовый ящик. Разделителем между частями адреса служит символ  $@$ .

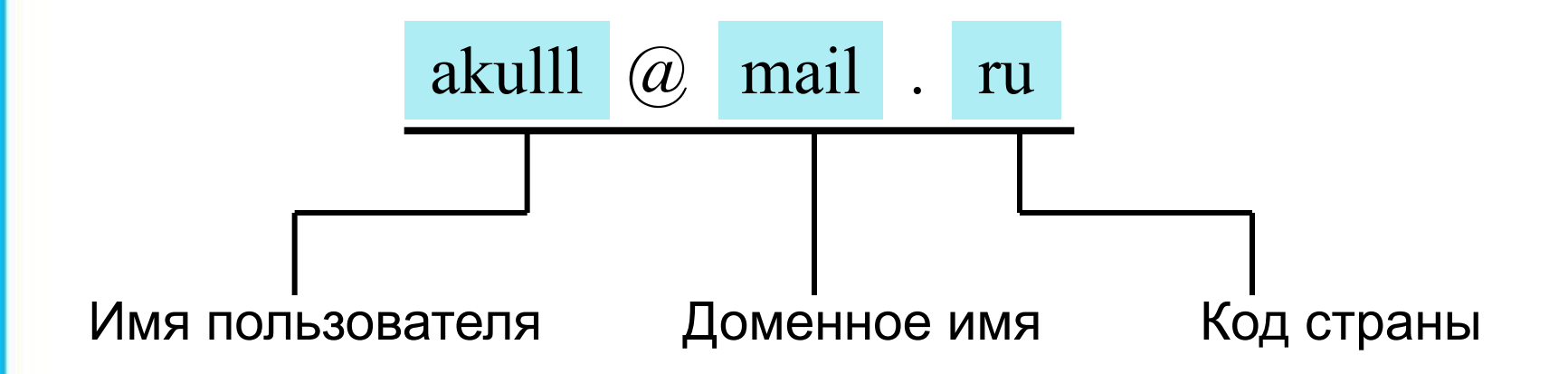

## **Схема работы электронной почты**

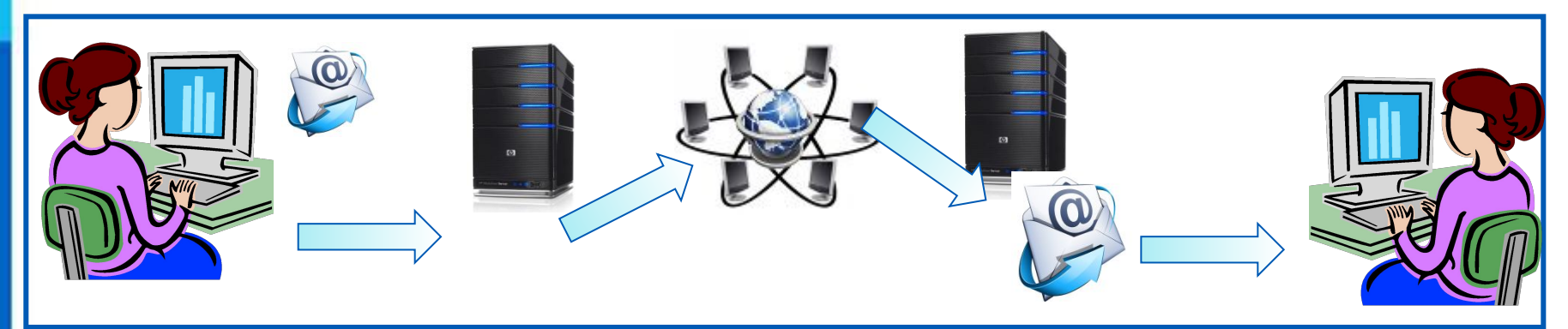

Отправитель набирает сообщение, указывает адрес получателя и отправляет письмо на сервер исходящей почты.

Сервер исходящей почты направляет сообщение по указанному адресу По Интернету письмо передаётся на сервер входящей почты, указанный в адресе получателя

Сервер входящей почты помещает письмо в почтовый ящик получателя

Получатель открывает свой почтовый ящик и получает доступ к поступившим к нему письмам

#### **Почтовые протоколы**

Электронная почта используют два протокола: **•протокол SMTP** - для отправки почты; **•протокол РОРЗ** - для приёма почты.

Так как отправлять почту имеет право кто угодно и кому угодно, то протокол SMTP не предполагает идентификацию отправителя.

Получить письмо должен именно тот, кому оно адресовано; тут необходима идентификация получателя (по логину и паролю), которая обеспечивается протоколом РОРЗ.

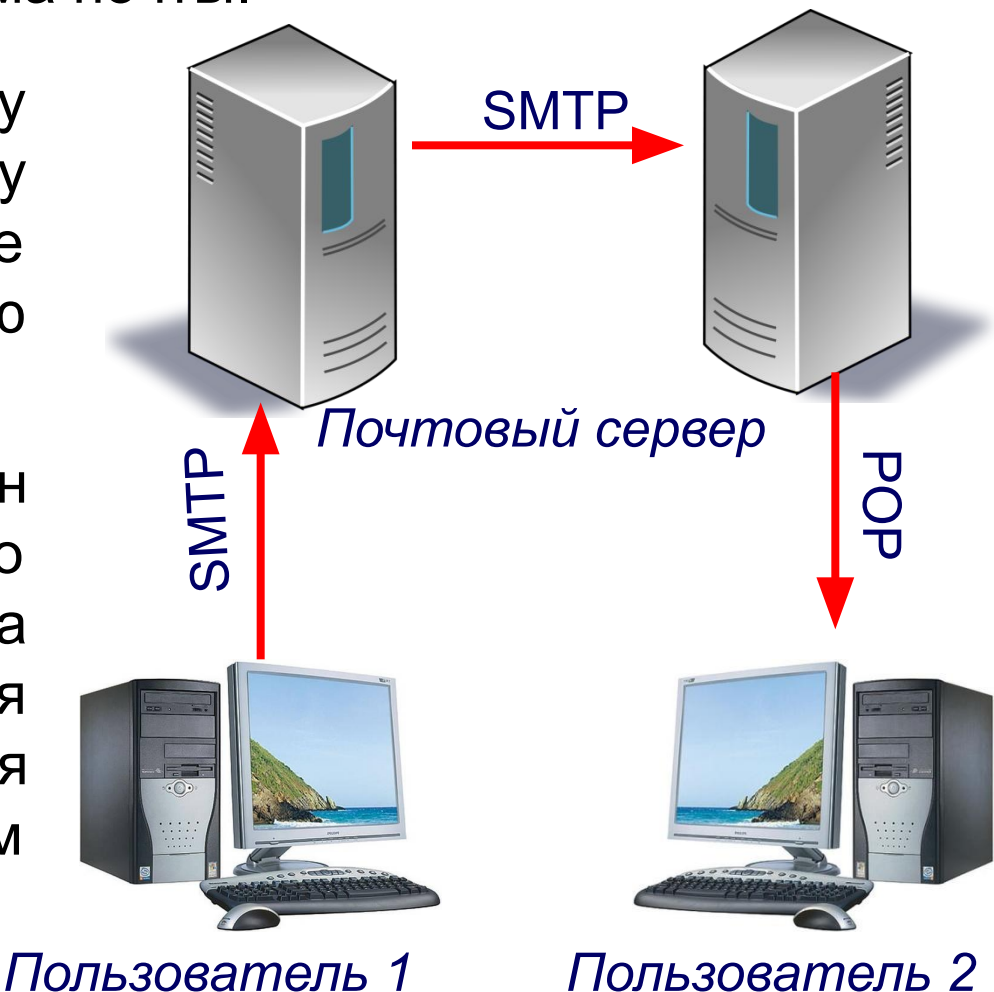

## **Способы просмотра сообщений**

#### **Просмотр сообщений**

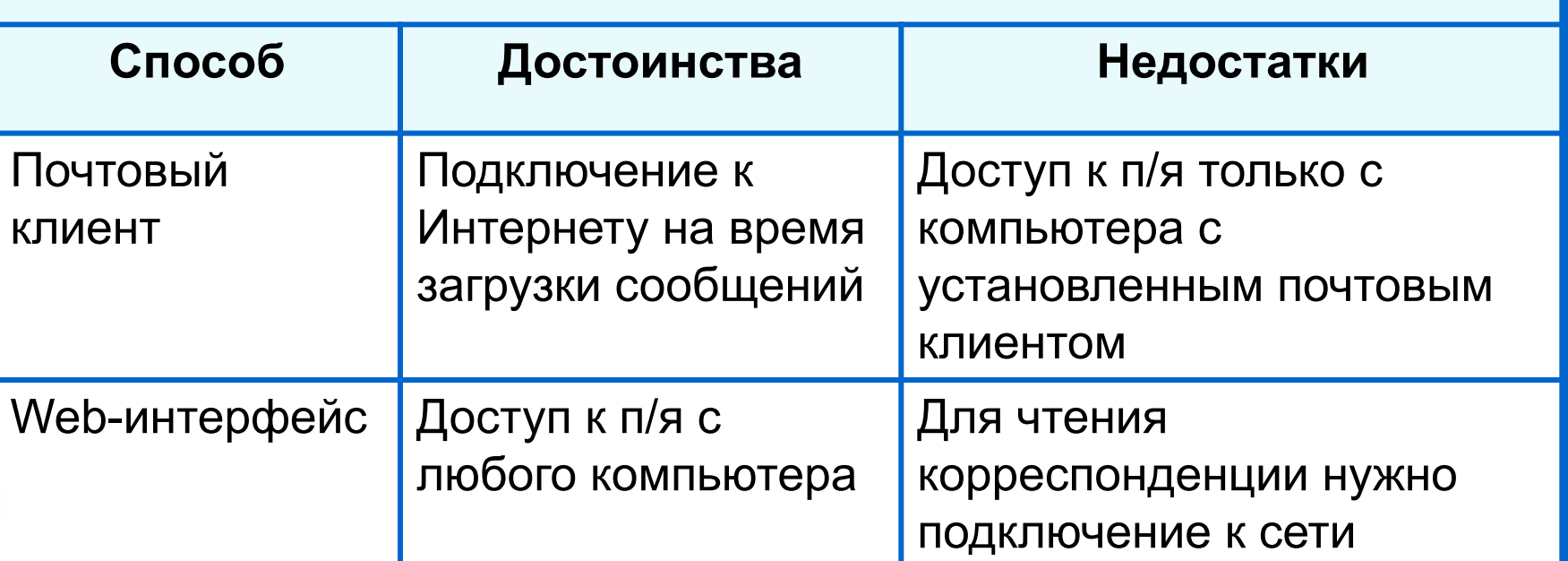

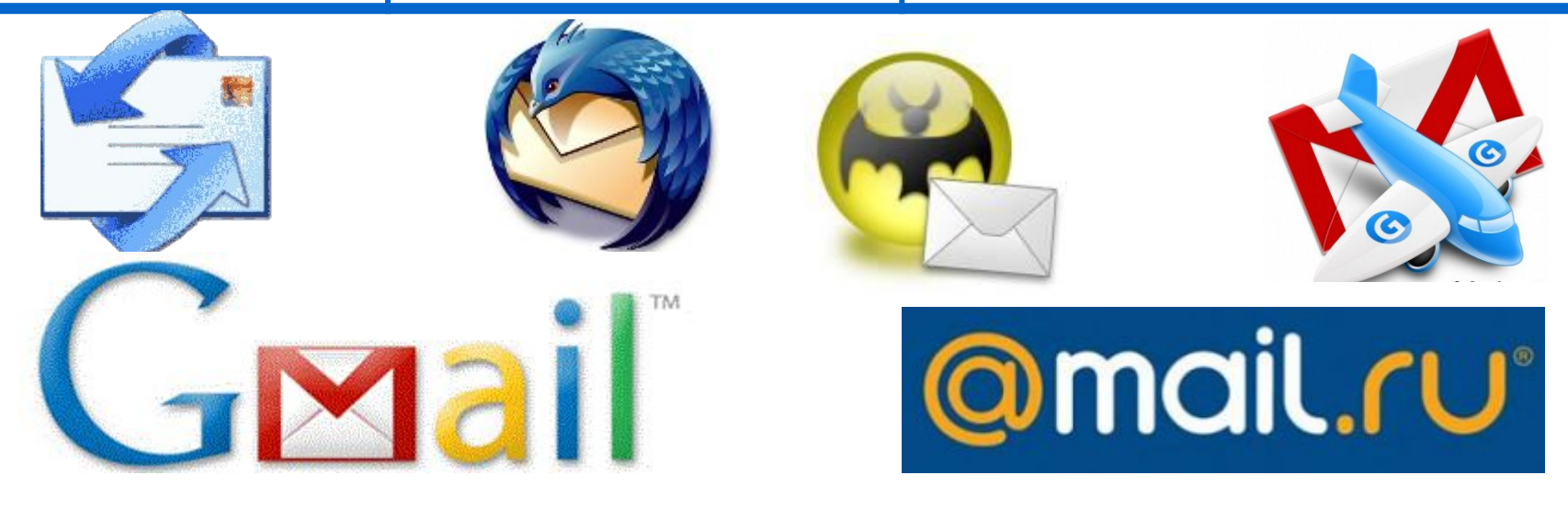

## **Мгновенный обмен сообщениями**

**ICQ** - наиболее известная программа, используемая для **сервис мгновенного обмена** небольшими текстовыми **сообщениями** в реальном времени.

Каждому пользователю **ICQ** присваивается личный номер **ICQ**. В отличие от электронной почты, в которой имеется возможность отложенной доставки сообщения, сообщения в **ICQ** передаются в режиме реального времени.

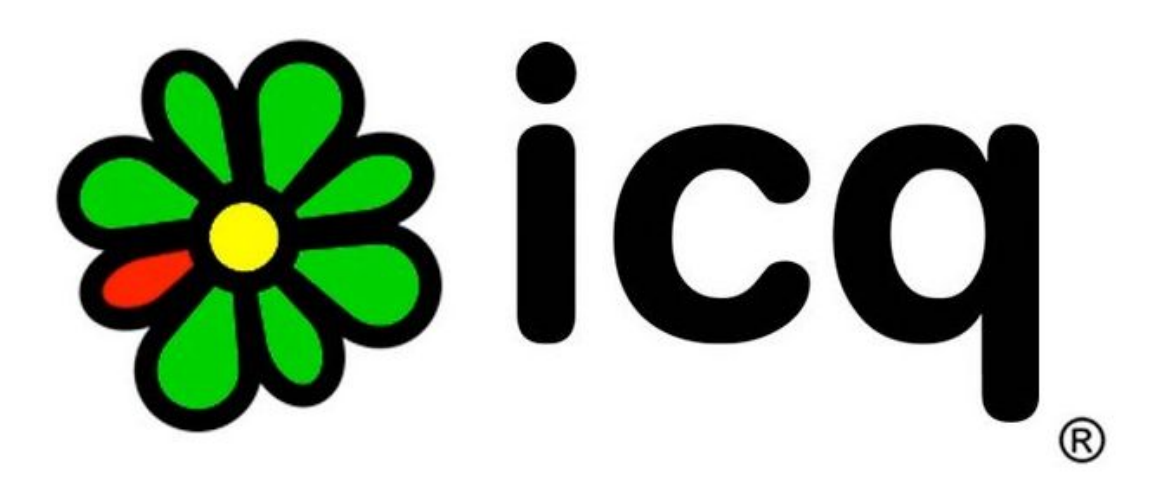

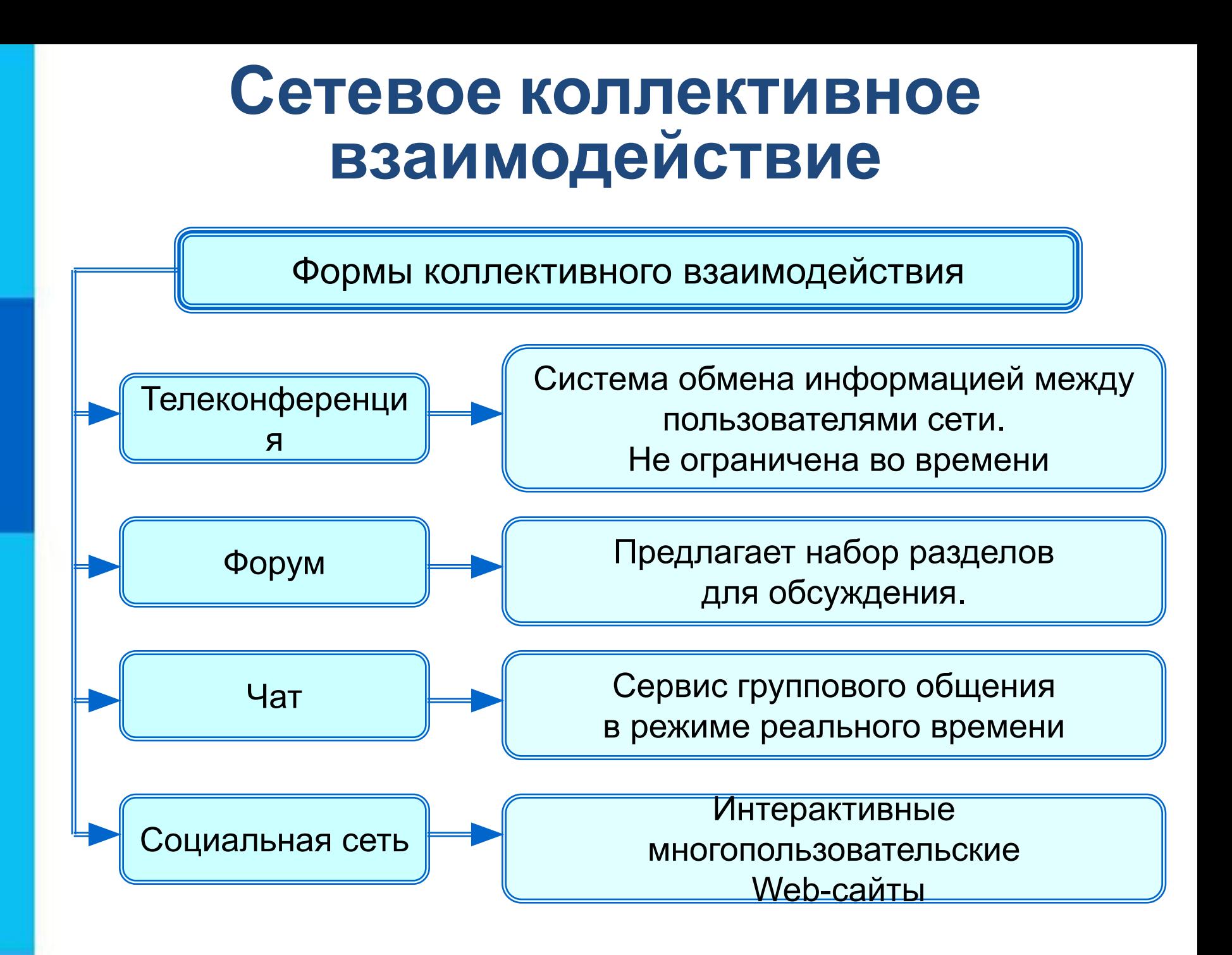

## **Сетевой этикет**

В сети Интернет существуют негласные правила поведения, так называемый сетевой этикет. Кратко, суть сетевого этикета может быть выражена одной фразой: «**Уважайте своих невидимых партнёров по Сети!».**

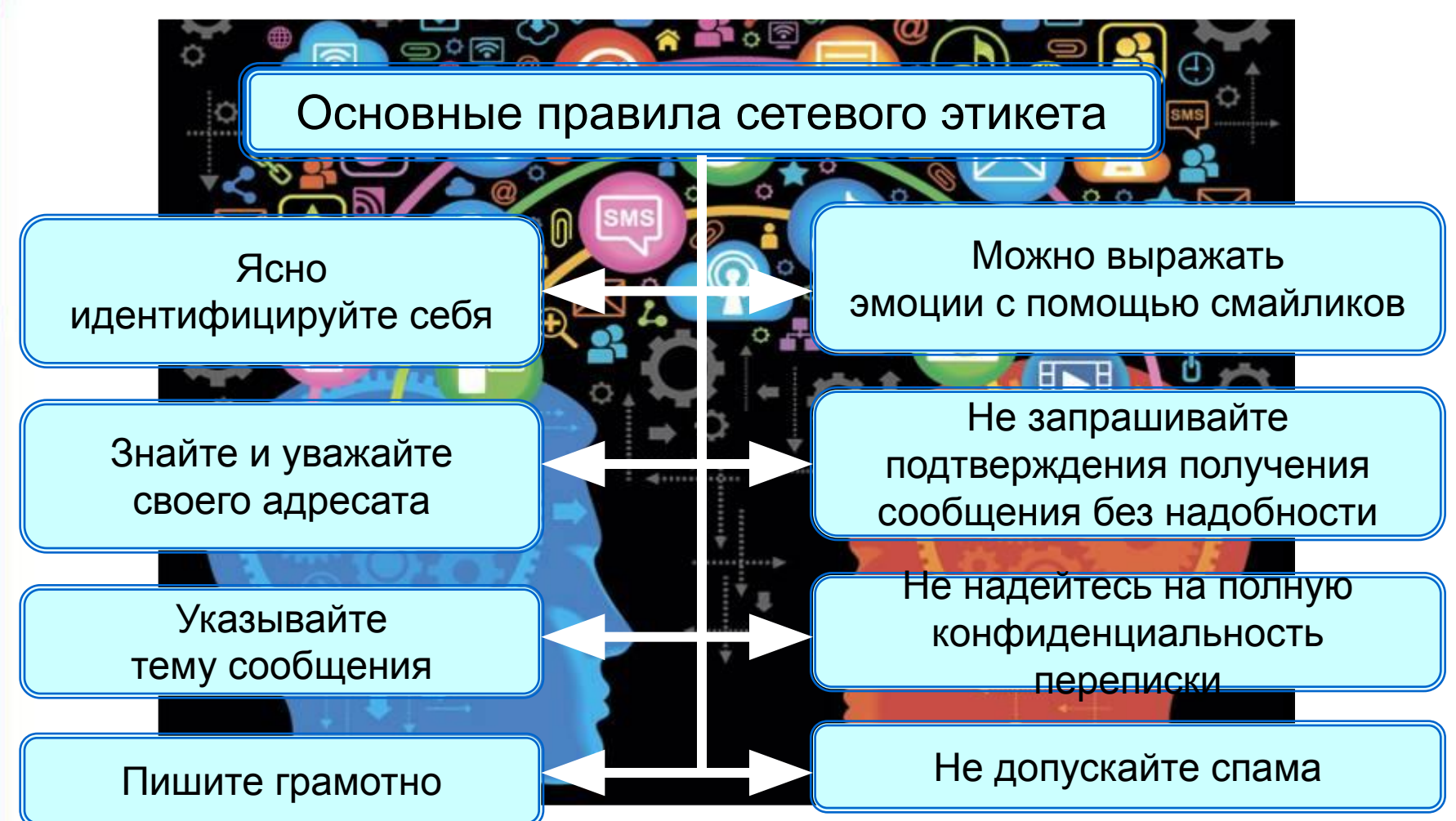

#### **Самое главное**

Документ, размещённый в Интернете, имеет адрес - *URL*. Доступ пользователей к документам, размещённым на Web-сайтах, возможен по протоколу HTTP.

*Файловый архив* - хранилище в сети Интернет файлов с программным обеспечением, графикой, музыкой и другой информацией. Доступ к файловым архивам возможен по протоколу передачи файлов FTP.

*Электронная почта (e-mail)* - система обмена сообщениями (письмами) между абонентами компьютерных сетей.

Основные формы коллективного взаимодействия *телеконференции, форумы, чаты, социальные сети*.

## **Вопросы и задания**

ОПИСИЛИЗИРОВАНИЯ ОРГАНИЗИРОВАНИЯ И НАЗИВ СОРРАДИЕ ОД НАЗИВАНИЯ В МАНАЛИЗИРОВАНИЯ И НАЗЫВАЛИЗИРОВАНИЯ В ДАРАДИЕ<br>С 1990 года Или 2000 года Или 2000 года Или 2000 года Или 2000 года Или 2000 года Или 2000 года Или 2000 года Fried Archief Barren Charles (July 23 1755 1897)<br>The Fried Charles (July 2008)<br>The Contract Dor Burren De Library (July 2009) В таблице приведены запросы к поисковому серверу: кото<mark>рому осу<mark>ц</mark>езуятедине околян протурания ftp. Фрагменты</mark> 2 бульдог хүүнээ нутаг амьдалтай гэрэг амьдалтай нь тогтоос болох нь тогтоос болох нь тогтоос болох нь тогтоос<br>Саны тогтоос болох нь тогтоос болох нь тогтоос болох нь тогтоос болох нь тогтоос болох нь тогтоос болох нь тог **БУЛЕТ В БРОСОХ<br>1803 И 1894 1994 1994 1994 HEREPARTHE HARE THE STATE** Изобразите графически количество страниц, которые найдёт поиск<mark>овый се́рвер по ка</mark>ждому запросу. Расположите но Мера <mark>запросов в порядке убывания</mark> количества страни <sub>Чт</sub>кото<mark>рые найдёт</mark> поисковый сервер по кажд<mark>ому запрос</mark>у ЯКЕЛІЕ ВЕГЕВЕ ОКЛЕМАТИ САЙДА<br>Какова его структура і повітку развити с 1) http://inf.1 september.ru/2007/11/01.htm кодирует адрес указанного файла в Интернете. чел**аве<sup>в</sup>атурина при постоя по в почему по в почему по в почему по в почему по в почему по в почему по в почему** BUCHSPIERCHOKETU/Carera/2008/09/11/091945.html На сервере **edu.ru** находится файл **demo.rar**, доступ к адреса данного файла закодированы буквами от **А** до **Ж**. Запишните последовательность этих букв, которая **RANGGEBERAR**  $B \sim 1.7$  $\pi$ <sup>ku i u</sup>hbie .edu Kan kata ka sebagai di di sebesar kali di sebagai ke dan ke dalam kan kasasa di sebagai ke dalam kali kan di s<br>Ka kabupat mana yang bermula yang bermula pada yang mengendapan dan masa dan kan kan yang bermula dari ARD. информации, трансизием на в файловых архивах.<br>Или очень занятым почти и очень получить получить по составляет почтой и оставляет на высоком. н фросер наположить на электронный адрес по телефона и за телефона и за телефона и электронный адрес это от то воспользоваться вратой садразник соротники те свой ответ. 13112132113131313101. ГАЗА 1/86<br>Мистец Почты? 1917-1918 Поросе расположил <del>в учене дорого и недостоинства и недостатки адриа</del>нства в состоинства и недостоинства и недост них. ПОДЕТЕЛЕРОГО СЕТЕВОГО В СЕГЕВОГО ПРОДАТИВНОГО В СЕГЕВОРОГО В СЕГЕВОРОГО В СЕГЕВОРОГО В СЕГЕВОРОГО В СЕГЕВОРОГО<br>С СЕГЕВОРОГО В СЕГЕВОРОГО В СЕГЕВОРОГО В СЕГЕВОРОГО В СЕГЕВОРОГО В СЕГЕВОРОГО В СЕГЕВОРОГО В СЕГЕВОРОГО В СЕГ<br> телеко народно и чато судиште на село на село на МОЖНО ЛИГИТИТИ РЫТСКЕТИЕР ВЕТЕВЕРОС ГРУЗИМ УЗИЛОВ В МАВШАЛИН СЕРГЕГО.<br>МОЖНО ЛИГИТИТИТИ НА РАЗНИКА С СОСТОРОСТВОВАТЬ НА РАЗНИКАТЬ ОТ ТОТ ЖЕ ЛОГИН НА РАЗНИКАТЬ НА РАЗНИКАТЬ И ТОТ ЖЕ сайт гэхэн хэхээ на следует правил следует правил следует следует придерживаться и следует при выборе на придерживаться и следу<br>При выборе на принеследник и приборе на приместа и следует при выборе на при выборе на принеследник и следующе **Control Property Control** САНСК ЯК-ЛІЯВЯТЕ ВЕБЕРІС, БРУ ЗА ЙОХ САКВ.<br>НЕ ПОЛОЖИ В ПОЛОЖИ В ПОЛОЖИ В ПОЛОЖИ В ПОЛОЖ

Ж .ru

# **Опорный конспект**

*Всемирная паутина* (**WWW**) - это сервис для получения доступа пользователей сети к информационным ресурсам, хранящимся на компьютерах в разных частях света. Основой **WWW** являются Web-страницы и Web-сайты.

*Протокол передачи файлов FTP* обеспечивает доступ к файловым архивам с программным обеспечением, графикой, музыкой и другой информацией.

Обмен сообщениями (письмами) между абонентами компьютерных сетей *производится по электронной почте (e-mail)*.

Телеконференции, форумы, чаты, социальные сети основные формы коллективного взаимодействия в сети Интернет.

#### **Электронные образовательные ресурсы**

- 1. http://files.school-collection.edu.ru/dlrstore/6147f54b-9322-4163-a9a8-7a75fef3 4e81/ftp3.swf - авторизация FTP – соединения
- 2. httphttp://http://fileshttp://files.http://files.schoolhttp://files.school-http://files.scho ol-collectionhttp://files.school-collection.http://files.school-collection.eduhttp://file s.school-collection.edu.http://files.school-collection.edu.ruhttp://files.school-coll ection.edu.ru/http://files.school-collection.edu.ru/dlrstorehttp://files.school-collec tion.edu.ru/dlrstore/http://files.school-collection.edu.ru/dlrstore/fbhttp://files.scho ol-collection.edu.ru/dlrstore/fb31http://files.school-collection.edu.ru/dlrstore/fb31 ehttp://files.school-collection.edu.ru/dlrstore/fb31e305-http://files.school-collecti on.edu.ru/dlrstore/fb31e305-aeehttp://files.school-collection.edu.ru/dlrstore/fb31 e305-aee0-430http://files.school-collection.edu.ru/dlrstore/fb31e305-aee0-430e http://files.school-collection.edu.ru/dlrstore/fb31e305-aee0-430e-8117-http://file s.school-collection.edu.ru/dlrstore/fb31e305-aee0-430e-8117-chttp://files.schoo l-collection.edu.ru/dlrstore/fb31e305-aee0-430e-8117-c3http://files.school-colle ction.edu.ru/dlrstore/fb31e305-aee0-430e-8117-c3cdcchttp://files.school-collect ion.edu.ru/dlrstore/fb31e305-aee0-430e-8117-c3cdcc5http://files.school-collecti on.edu.ru/dlrstore/fb31e305-aee0-430e-8117-c3cdcc5bahttp://files.school-colle ction.edu.ru/dlrstore/fb31e305-aee0-430e-8117-c3cdcc5ba1http://files.school-c ollection.edu.ru/dlrstore/fb31e305-aee0-430e-8117-c3cdcc5ba1ahttp://files.sch ool-collection.edu.ru/dlrstore/fb31e305-aee0-430e-8117-c3cdcc5ba1a1/http://fil es.school-collection.edu.ru/dlrstore/fb31e305-aee0-430e-8117-c3cdcc5ba1a1/ft